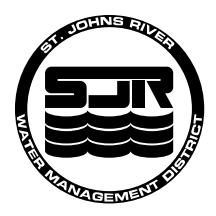

# **St. Johns River Water Management District Potable Water Availability Worksheet**

This worksheet is for use by local governments submitting comprehensive plan amendments to determine the availability of potable water resources to serve proposed development. Instructions and St. Johns River Water Management District (SJRWMD) staff contact information are attached.

# **1. General Information**

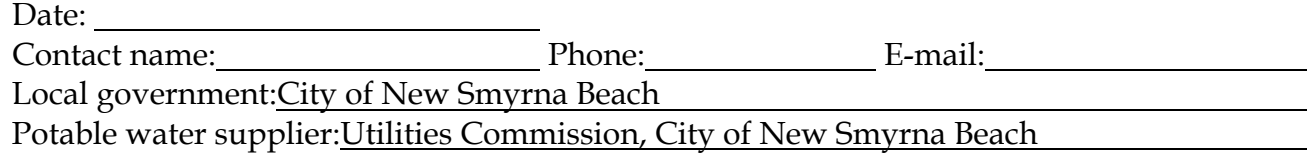

# **2. Infrastructure Information**

 $\overline{a}$ 

 $\overline{a}$  $\overline{a}$  $\overline{a}$ 

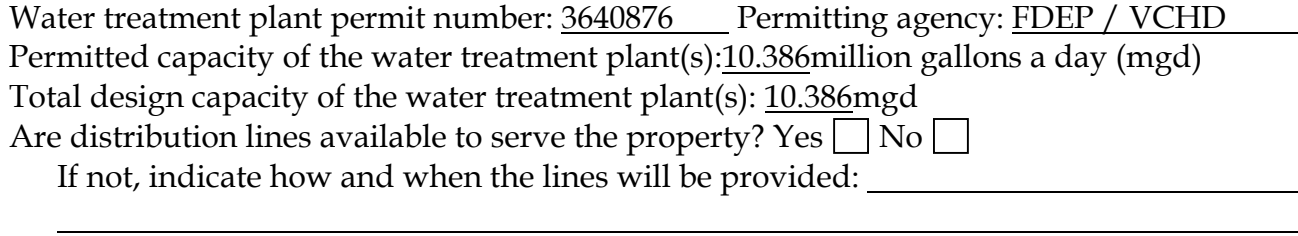

Are reuse distribution lines available to serve the property? Yes  $\Box$  No  $\Box$ If not, indicate if, how and when the lines will be provided:

# **3. SJRWMD Consumptive Use Permit (CUP) Information**

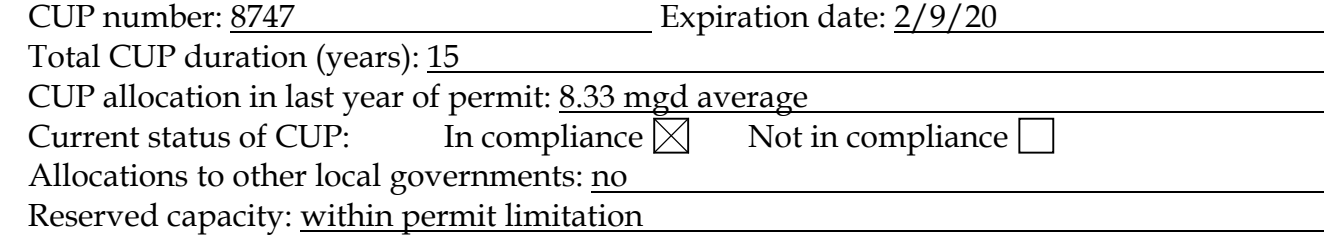

## **4. Consumptive Use Analysis** Designate mgd  $\boxtimes$  or mgy  $\Box$ A. Current year CUP allocation: 7.30 B. Consumption in the previous calendar year: 5.80 C. Reserved capacity  $\boxtimes$  or growth projection  $\Box$  (check the one used):  $1.00$ D. Projected consumption by proposed comprehensive plan amendment areas E. Amount available for all other future uses  $(A - B - C - D = E)$ :

If the amount in E is zero or a negative number, explain how potable water will be made available for future uses:

**This worksheet is available electronically at** *http://www.sjrwmd.com/programs/outreach/local\_gov/* 

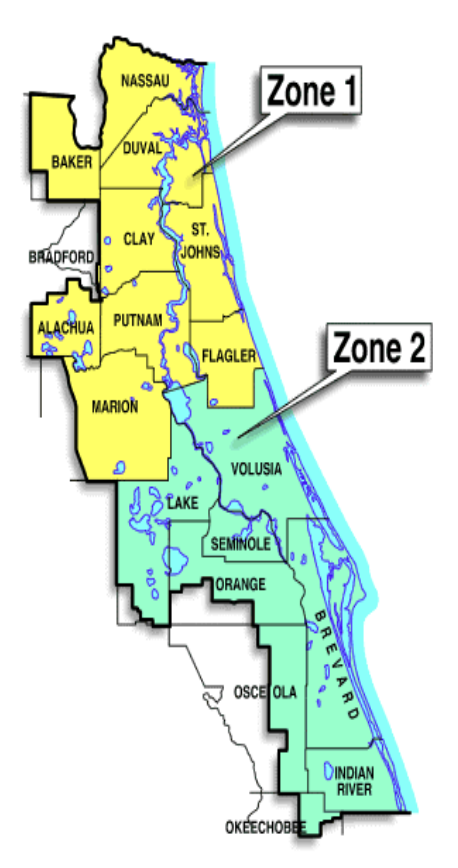

**Zone 1: Alachua, Baker, Bradford, Clay, Duval, Flagler, Marion, Nassau, Putnam, and St. Johns counties:**

### **Geoffrey Sample**

**Home office:** Palatka headquarters **Office mailing address:** 4049 Reid Street, Palatka, FL 32177 **Office telephone numbers:** (386) 329-4436, Suncom 860-4436 **Office fax number:** (386) 329-4103 **Office e-mail address:** gsample@sjrwmd.com

**Zone 2: Brevard, Indian River, Lake, Okeechobee, Orange, Osceola, Seminole, and Volusia counties:**

#### **Peter Brown**

**Home office:** Palatka headquarters **Office mailing address:** 4049 Reid Street, Palatka, FL 32177 **Office telephone numbers:** (386) 329-4311, Suncom 860-4311 **Office fax number:** (386) 329-4103 **Office e-mail address:** pbrown@sjrwmd.com

#### **Worksheet Instructions**

#### **1. General Information**

Date: Enter worksheet completion date.

Contact name: Enter the contact information for the person who prepared the worksheet. Local government: Enter your city or county.

Potable water supplier: If there are different suppliers for any proposed amendment areas, use additional work sheets.

#### **2. Infrastructure Information**

Permitted capacity of the water treatment plant: Obtain from the utility.

Distribution lines: Indicate if distribution lines are available to serve the property. If not available, indicate who will fund the improvements and when the improvements will be completed.

Reuse distribution lines: Indicate if reuse distribution lines are available to serve the property. If not available, indicate if they will be provided. If the lines are to be provided, indicate who will fund the improvements and when the improvements will be completed.

### **3. SJRWMD Consumptive Use Permit (CUP) Information**

CUP information: Obtain from the utility.

Allocations to other local governments: If the supplier provides water to other local governments, enter the names of the other local governments and the supply allocation for each.

Reserved capacity: Enter the amount of potable water capacity currently encumbered for developments that are approved but not yet constructed. This could be the amount

reserved under your concurrency management system, but may include other encumbrances.

### **4. Consumptive Use Analysis**

- Designate mgd or mgy: Indicate which unit of measure is used. The figures may be cited in units of either million gallons per year (mgy) or million gallons per day (mgd), but you must be consistent throughout the worksheet.
- A. Current-year CUP allocation: Provide the annual groundwater withdrawal allowed under the SJRWMD-issued CUP for the current calendar year. If you receive water from another local government, enter the allocation established by agreement or by the secondary user CUP issued by SJRWMD. It is important to consider the duration of the CUP and the CUP allocation in the last year of permit. If your CUP allocation is less in the final-year than in the current year, consider using the final year figure as a more conservative approach for planning purposes.
- B. Consumption in the previous calendar year: This figure may be taken from the EN-50 forms (SJRWMD), from FDEP monthly operating reports, or from other acceptable documentation. Cite your source.
- C. Reserved capacity or growth projection: Enter an amount based on your reserved capacity or growth projection. Check which alternative you selected. Attach the calculation for the alternative selected.
	- Reserved capacity: Enter the amount of potable water capacity currently encumbered for developments that are approved but not yet constructed. This could be the amount reserved under your concurrency management system, but may include other encumbrances. If your supplier provides water to other local governments, add the amount of the previous year's allocation that was not used.
	- Growth projection: Enter the water use attributable to this year's growth and cite your data source(s). Sources for growth projections include the comprehensive land use plan, the CUP, the most current SJRWMD water supply assessment, or the utility's water supply plan. If your supplier provides water to other local governments, include the amount of the previous year's allocation that was not used.
- D. Projected consumption: Attach a description of formulas, including figures and assumptions, used to derive this figure. This worksheet may be used to analyze individual amendments or multiple amendments. If using a single worksheet for multiple amendments, include the projected consumption for all amendments. If using more than one worksheet, provide a separate summary sheet with the cumulative total for all worksheets. The projected consumption should be based on new growth attributable to the proposed amendment. If the proposed change is due to annexation, it is presumed to be new growth unless there are data and analysis that identify the annexation as existing development or as part of the growth projection entered on line C. If the annexation is presumed to be new growth, the projected consumption should be calculated based on the maximum development potential of the amendment area. If the proposed change is not due to annexation or is due to an annexation determined to be accounted for in the growth projection, calculate the difference in projected consumption based on the difference between the maximum development potential under the current designation and the proposed designation.
- E. Amount available for all other future uses: This line automatically calculates the amount available for all other future uses by subtracting lines B, C and D from A.
	- If the amount in line E is zero or a negative number, explain how potable water will be made available for future development. For example a reuse system may be coming online that will reduce per capita consumption of potable water.